# **b. L'algorithme C4.5**

- Prise en compte les attributs numérique
- Des attributs dont l'arité est élevée (voire infinie)
- C'est un successeur d'*ID3*
- Dans le cas de *C4.5*, un nœud de l'arbre de décision peut contenir un test du fait que la valeur d'un attribut numérique est inférieure à un certain seuil : cela correspond donc à un nouveau pseudoattribut binaire. *C4.5* ne dispose pas d'autres possibilités de prendre en compte ce type d'attributs.

### **Exemple**

 Nous illustrons le déroulement de l'algorithme *C4.5*sur le jeu de données « jouer au tennis ? » dans lequel les attributs «Température» et «Humidité» prennent des valeurs numérique

19

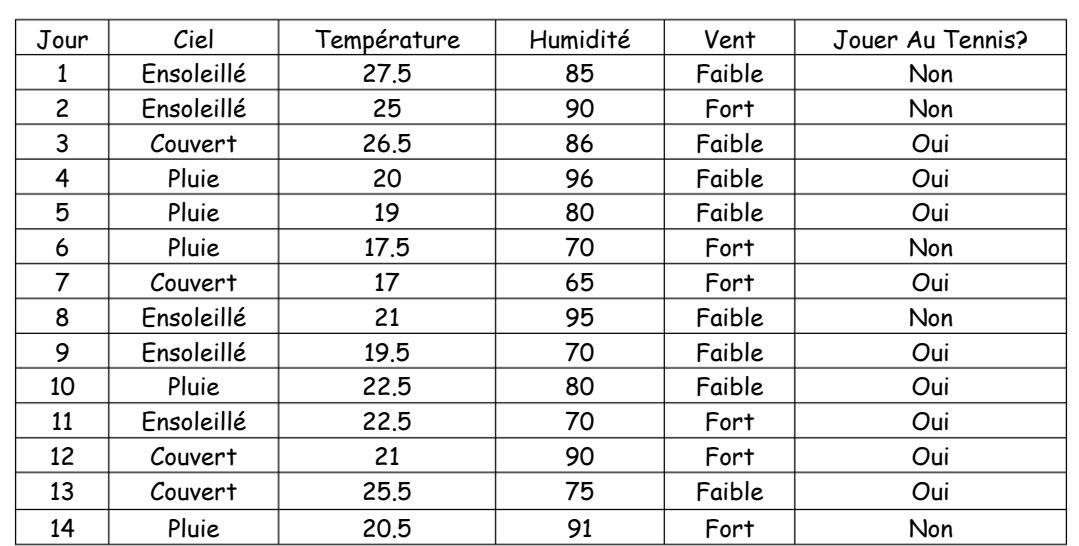

Test d'un attribut numérique

Considérons les exemples dont l'attribut « *Ciel* » vaut « Ensoleillé », soit l'ensemble  $X_{Cie}$ =ensoleille d'exemples ayant un seul attribut numérique comme suit :

 $\overline{1}$ 

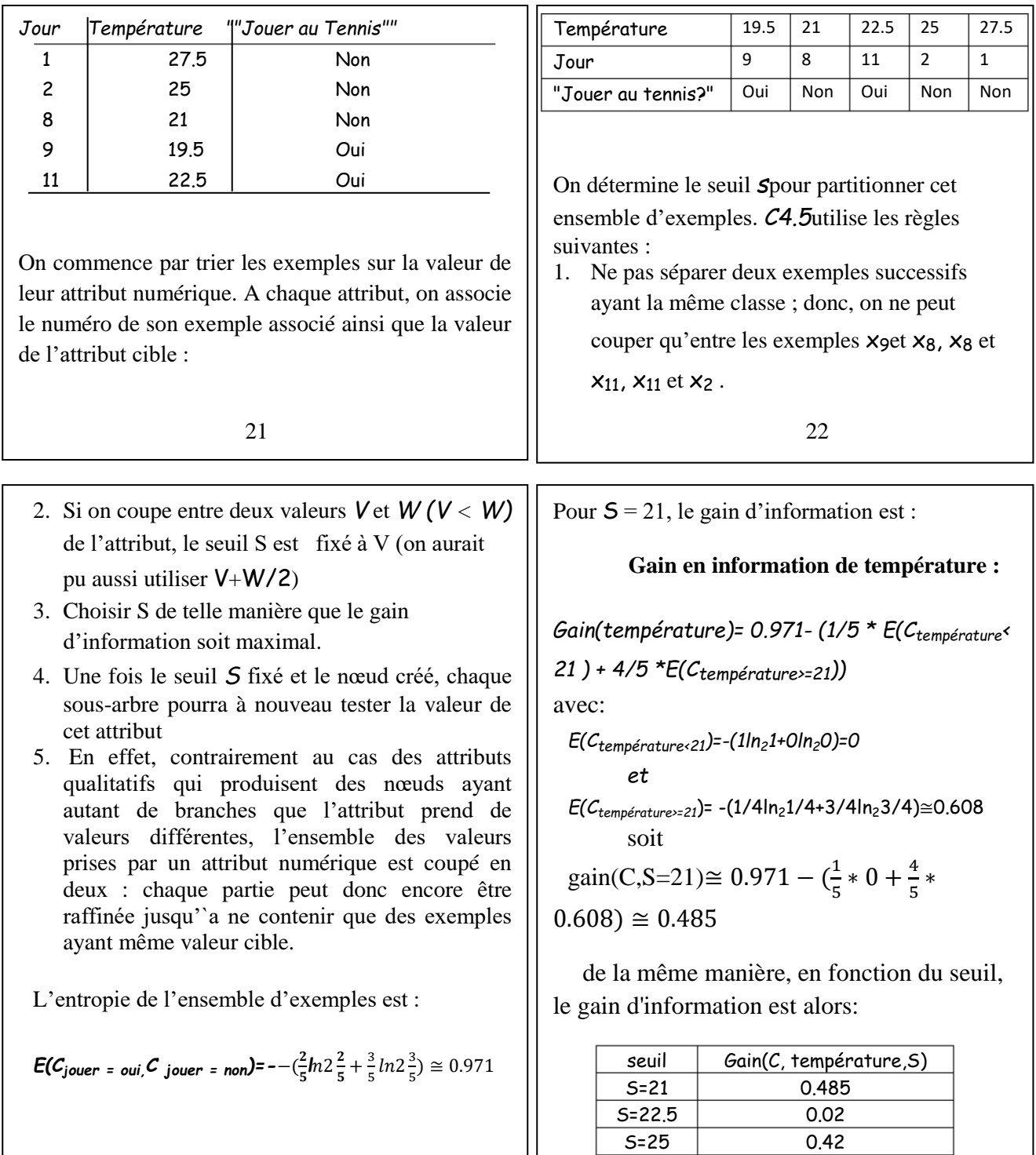

 $\overline{\phantom{a}}$ 

# **Ministère de l'Enseignement supérieur et de la recherche scientifique Université Abderrahmane Mira de Bejaïa Faculté des Sciences Exactes Département de Mathématiques**

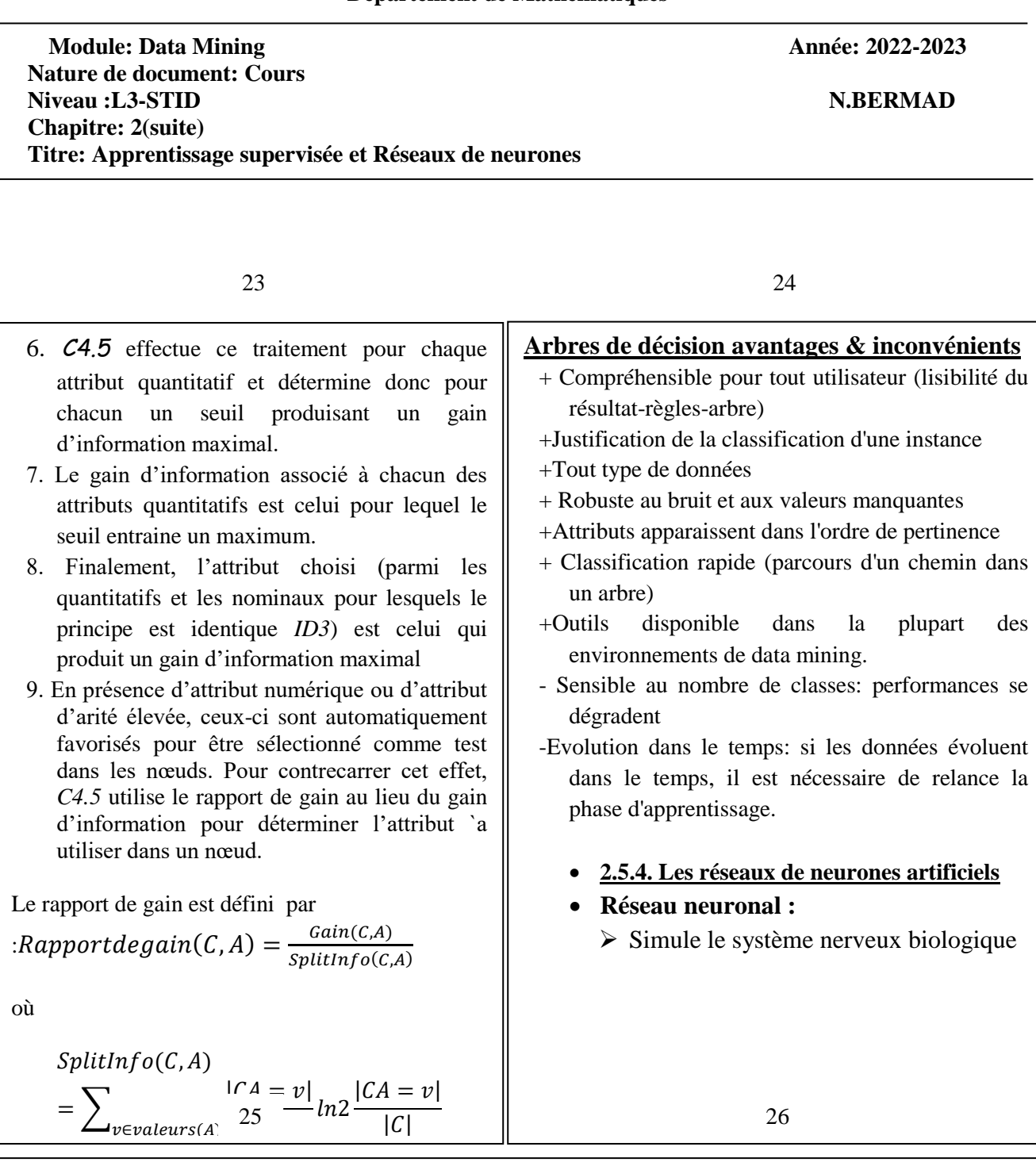

- Un réseau de neurones est composé de plusieurs neurones ou d'unité de traitement interconnectés entre elles. Un poids est associé à chaque arc. A chaque neurone on associe une valeur
- Les réseaux de neurones se distinguent en particulier par la topologie des connexions et le mécanisme d'apprentissage

### **Neurone:**

- Unité de calcul élémentaire
- Le vecteur d'entrée *X* est transformé en une variable de sortie *Y*, par un produit scalaire et une fonction de transformation non linéaire

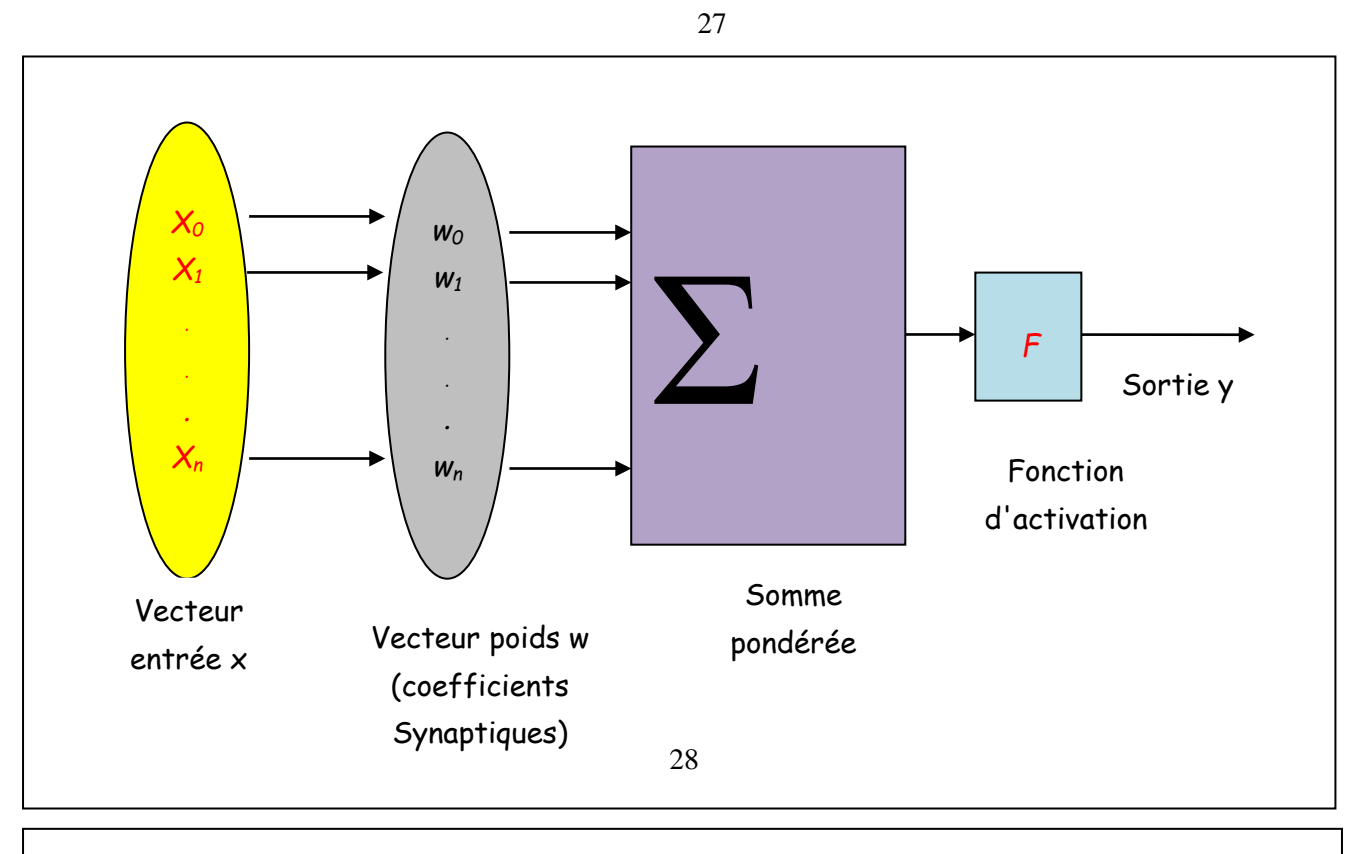

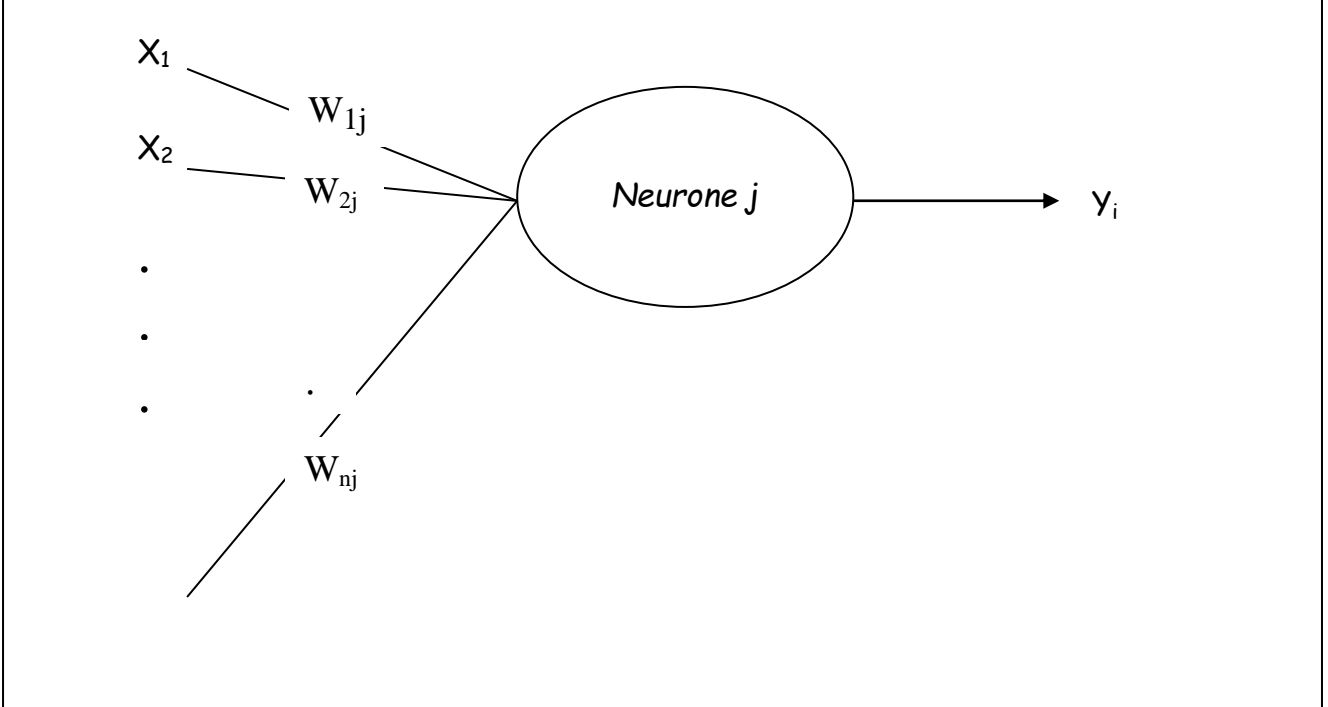

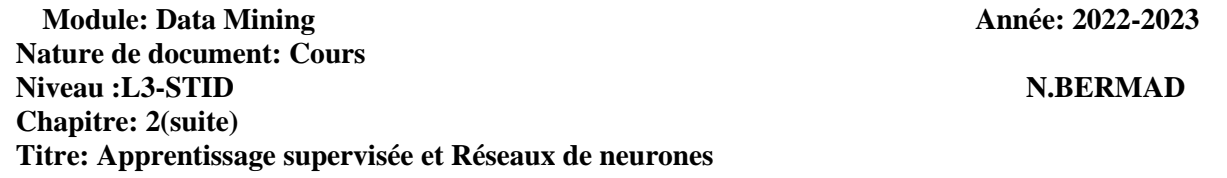

 $X_n$ 

29

 Le neurone prend un ensemble de valeur Xi en entrée et produit une sortie Yi calculée de la manière suivante:

$$
yi = f(\sum_{i=1}^{n} xiwij + biaisj)
$$
 OÙ *f est une fonction d'activation*

le biais peut être assimilé à un poids  $W_{0i}$  pour une entrée  $X_0$  qui est toujours activées( $X_0$ =1).Voici quelques exemples de fonctions d'activation populaires:

- $\Box$  Linéaire:  $f(x) = ax$
- Seuil:  $f(x) = 1$  si  $x > 0$  sinon 0
- Sigmoïde (logistique):  $f(x) = 1/1 + e^{-x}$ , donc  $f(x) \in [0..1]$

 Certains mécanismes d'apprentissage exigent que la fonction d'activation soit dérivable, ce qui n'est pas le cas de la fonction seuil. La sortie y peut être passée à un autre neurone qui effectue le même calcul à son tour

30

# **2.5.4.1.Mise en œuvre d'un réseau**

- Les étapes dans la mise en œuvre d'un réseau de neurones pour la prédiction ou le classement sont :
- Identification des données en entrée et en sortie
- Normalisation de ces données
- Constitution d'un réseau avec une topologie adaptée
- Apprentissage du réseau
- Test du réseau
- Application du modèle généré par l'apprentissage
- Dé normalisation des données en sortie.

# **2.5.4.2. Modèles de réseau de neurones:**

- Le **réseau à fonction radiale de base** (« radial basis function » *RBF*) est aussi utilisé pour prédire une variable cible continue ou discrète
- Le **réseau de Kohonen** effectue les analyses typologiques (clustering, recherche de segments)  $\triangleright$  etc...

# **Perceptron multicouches:**

Est utilisé pour prédire une variable cible continue ou discrète

31

### **Ministère de l'Enseignement supérieur et de la recherche scientifique Université Abderrahmane Mira de Bejaïa Faculté des Sciences Exactes Département de Mathématiques**

**Module: Data Mining Année: 2022-2023 Nature de document: Cours Niveau :L3-STID N.BERMAD Chapitre: 2(suite) Titre: Apprentissage supervisée et Réseaux de neurones**

Vecteur sortie **Couche sortie** Calculs effectués des entrées vers les sorties **Plusieurs** Couches cachées Couche **Graphe** complet entrée Vecteur entrée 32

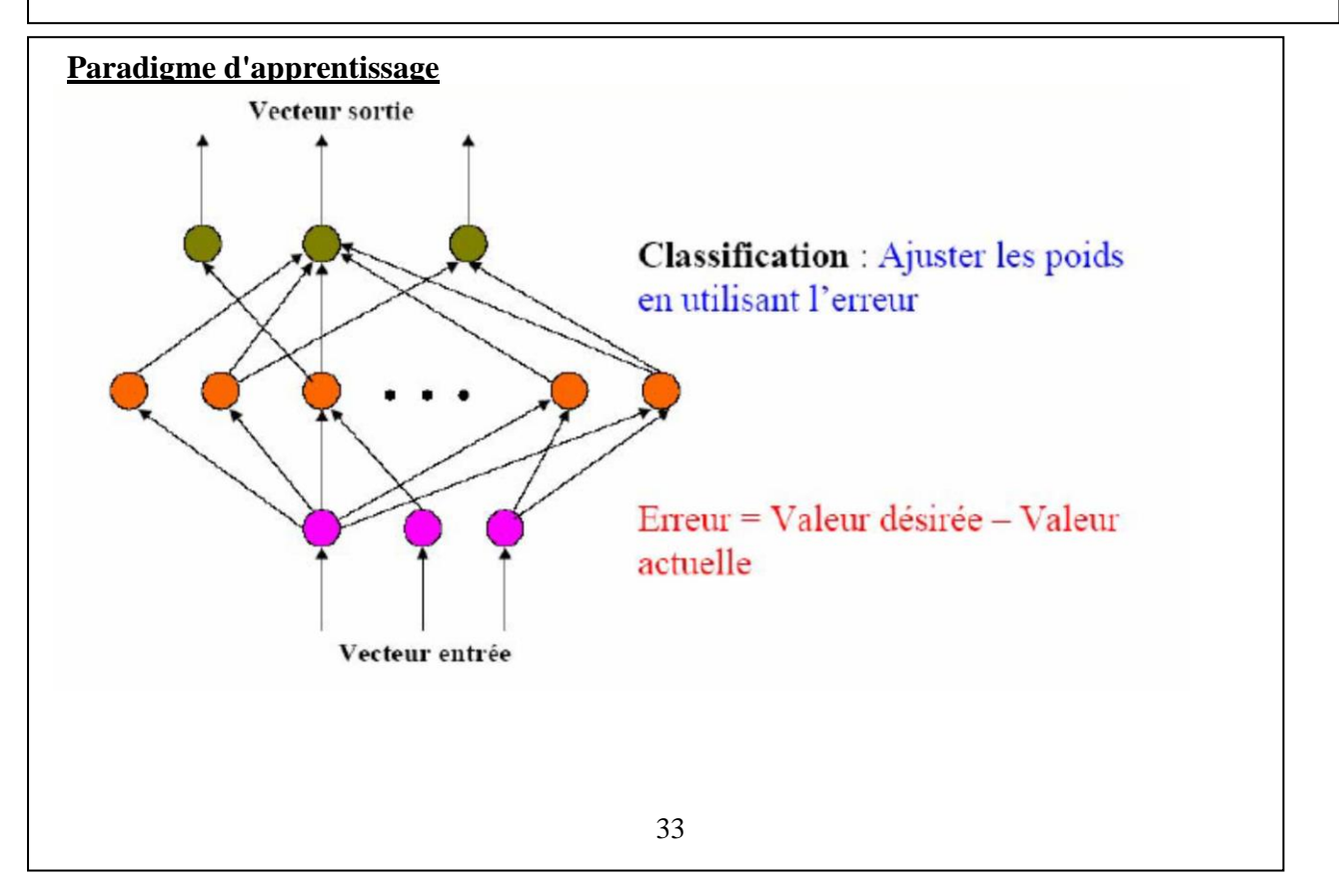

![](_page_7_Picture_266.jpeg)

 En appliquant le principe d'optimisation bien connu de descente du gradient pour minimiser la moyenne des carrés d'erreurs, on obtient les formules suivantes d'ajustement des poids

$$
wij = wij + \Delta wij
$$

 $\Delta$ wij = vitesseApprentissage \* Erreurj \* yi

 $Error j = yi(1 - yi)(valueur$  attendu – yi) pour neurone j en sortie

 $= yi(1 - yi)$  Erreurkwjk pour neurone j de la couche cachée

## **Ministère de l'Enseignement supérieur et de la recherche scientifique Université Abderrahmane Mira de Bejaïa Faculté des Sciences Exactes Département de Mathématiques**

![](_page_8_Picture_210.jpeg)

36

- La vitesse d'apprentissage est un paramètre ajustable dont la valeur typique entre 0 et 1.On peut la faire décroitre graduellement afin de stabiliser l'évolution des poids. Par exemple, en prenant une valeur 1/n où n croît avec le nombre d'élément traités
- pour le biais, les formules d'apprentissage sont:
- $\triangleright$  biaisij = biaisij +  $\Delta$ biaisij
- $\triangleright$   $\Delta$ biaisij = vitesseApprentissage \* Erreurj
- $\triangleright$  L'apprentissage peut être effectué en ligne en ajustant les paramètres à chacun des patrons d'entrée ou en lot en accumulant les ajustements pour un lot de patrons
- d'entrée. Dans l'apprentissage en lot, chacun des cycles d'apprentissage appelé une époque
- le critère d'arrêt: la tolérance définit l'erreur cible ou/et le nombre d'instances bien classés (seuil)
- **Elagage de réseau**
- Réseau fortement connexe est difficile à articuler: N nœuds en entrée, h couches cachées, et m nœuds en sortie  $\rightarrow h(m+n)$  arcs(poids)
- Elagage: supprimer les arcs et les nœuds qui n'affectent pas le taux d'erreur du réseau
- **Interprétation des résultats**

# **Exemple**

La figure ci dessus montre un exemple de RNA pour notre problème de classification des données de profils Internet. Le réseau prend en entrée les données qui représentent un élément à classifier et produit en sortie une réponse qui identifie la classe d'appartenance de l'élément. Chaque ovale représente un neurone artificiel. Un arc représente une connexion entre deux neurones et W<sub>ij</sub> est le poids de la connexion du neurone i au neurone j .Les arcs sont implicitement orientés de gauche à droite dans notre diagramme. La sortie d'un neurone est passée comme entrée à un autre neurone ou encore à la sortie. Ce réseau est constitué de trois couches, une couche d'entrée, une couche cachée et une couche de sortie. La couche d'entrée représente les données utilisées pour la classification. Il ya un neurone pour chacun des valeurs d'un attribut. Pour représenter le fait qu'un élément possède une valeur particulière d'attribut, une valeur 1 sera transmise en entrée au neurone et la valeur 0 sera transmise pour les autres neurones du même attribut. Par convention, la valeur 1 en sortie du seul neurone de la couche de sortie représente la classe internet=oui et un 0, la valeur internet=non.

![](_page_9_Picture_131.jpeg)

![](_page_9_Figure_2.jpeg)

# **Réseaux de neurones - Avantages**

- Taux d'erreur généralement bon
- Outil disponible dans les environnements de data mining
- Robustesse (bruit)-reconnaissance de formes (son, images sur une rétine,...)
- Classification rapide (réseau étant construit)
- Combinaison avec d'autres méthodes (ex:arbre de décision pour sélection d'attributs)

# **Réseaux de neurones - Inconvénients**

- Apprentissage très long
- Plusieurs paramètres (architecture, coefficients synaptique, ...)
- Pouvoir explicatif faible (boite noire)
- Pas facile d'incorporer les connaissances du domaine.
- Traitent facilement les attributs numériques et binaires
- Evolutivité dans le temps (phase d'apprentissage)

39